## **Apotheken-Notdienst**

täglich in der Zeit von 8:00 Uhr bis 8:00 Uhr des Folgetages

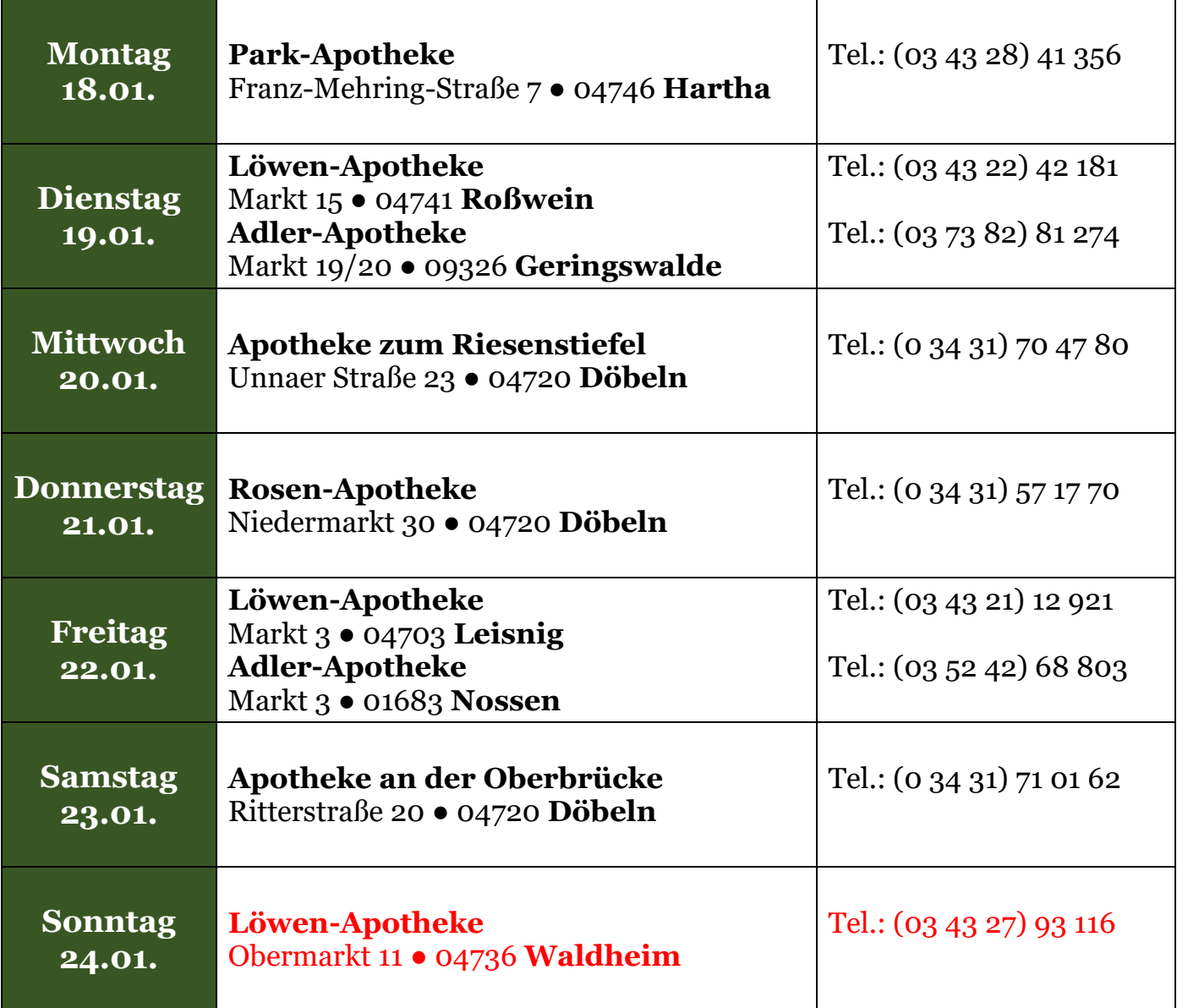

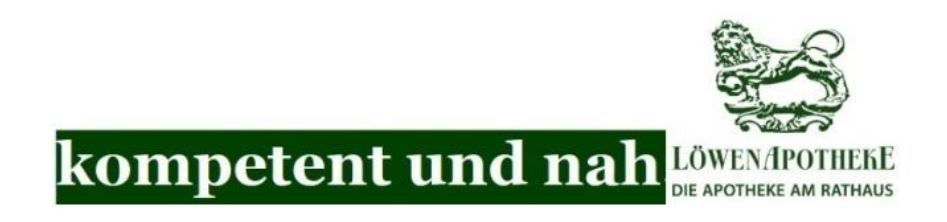